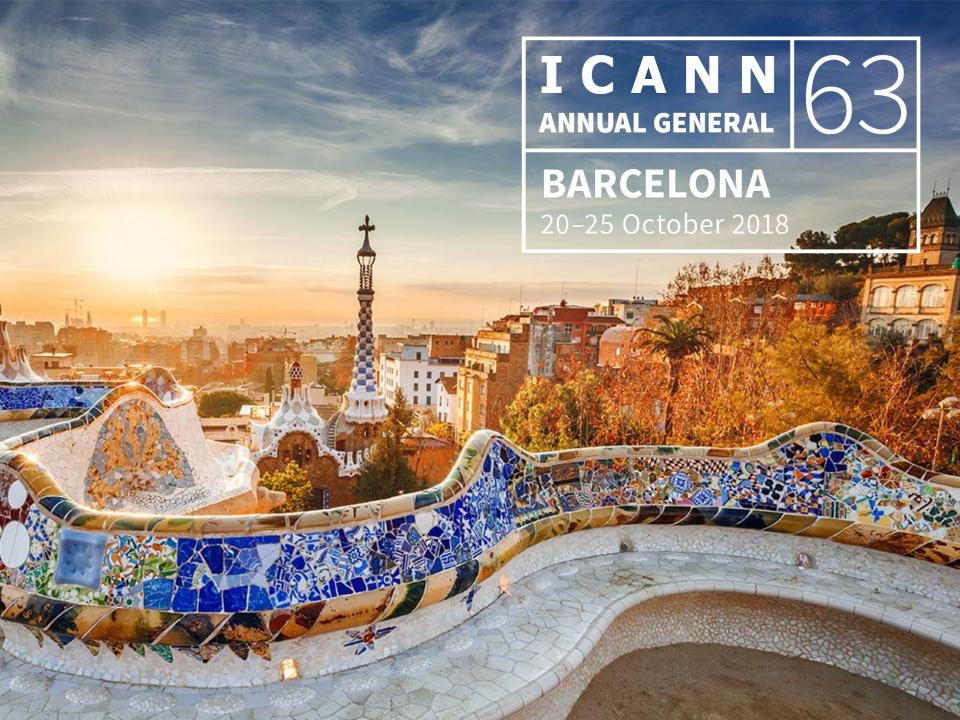

#### **Names and Numbers**

- IP addresses easy for machines but hard for people
  - ⊙ IPv4: 192.0.2.7
  - ⊙ IPv6: 2001:db8::7
- People need to use names
- ⊙ In the early days of the Internet, names were simple
  - "Single-label names", 24 characters maximum
  - Referred to as host names
  - No domain names yet

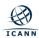

#### **Name Resolution**

- Mapping names to IP addresses to names is name resolution
- Name resolution on the early Internet used a host file named HOSTS.TXT
  - Same function but slightly different format than the familiar /etc/hosts
- Centrally maintained by the NIC (Network Information Center) at the Stanford Research Institute (SRI)
  - Network administrators sent updates via email
- Ideally everyone had the latest version of the file
  - Released once per week
  - Downloadable via FTP

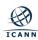

#### **Problems with HOSTS.TXT**

- Naming contention
  - Edits made by hand to a text file (no database)
  - No good method to prevent duplicates
- Synchronization
  - No one ever had the same version of the file
- Traffic and load
  - Significant bandwidth required just to download the file
- A centrally maintained host file just didn't scale

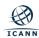

#### **DNS** to the Rescue

- Discussion started in the early 1980s on a replacement
- ⊙ Goals:
  - Address HOST.TXT scaling issues
  - Simplify email routing
- Result was the *Domain Name System*

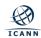

#### **DNS** in a nutshell

- DNS is a distributed database
  - Data is maintained locally but available globally
- Resolvers send queries
- Name servers answer queries
- Optimizations:
  - Caching to improve performance
  - Replication to provide redundancy and load distribution

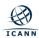

### **DNS** Components at a Glance

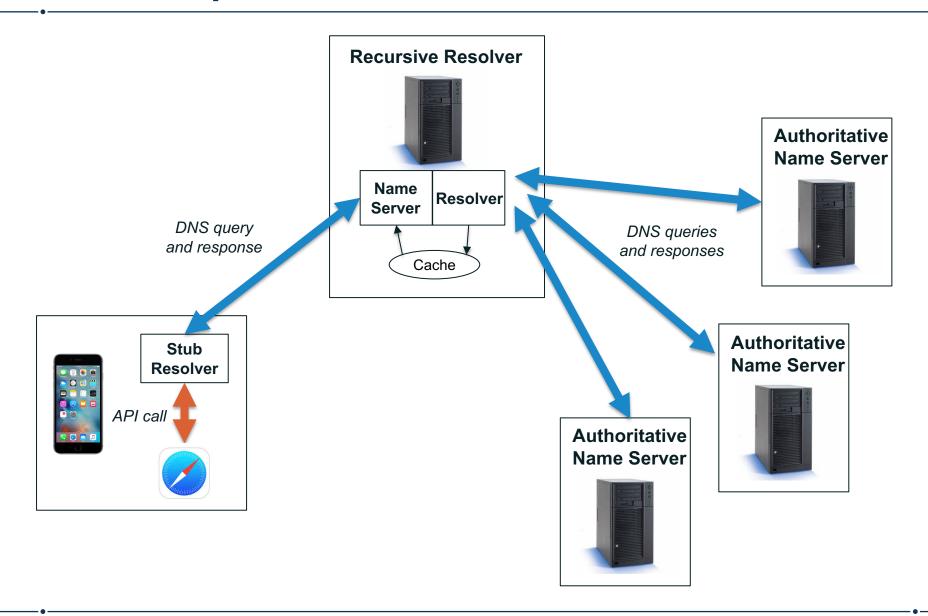

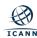

## The Name Space

- DNS database structure is an inverted tree called the *name space*
- Each node has a label
- The root node (and only the root node) has a null label

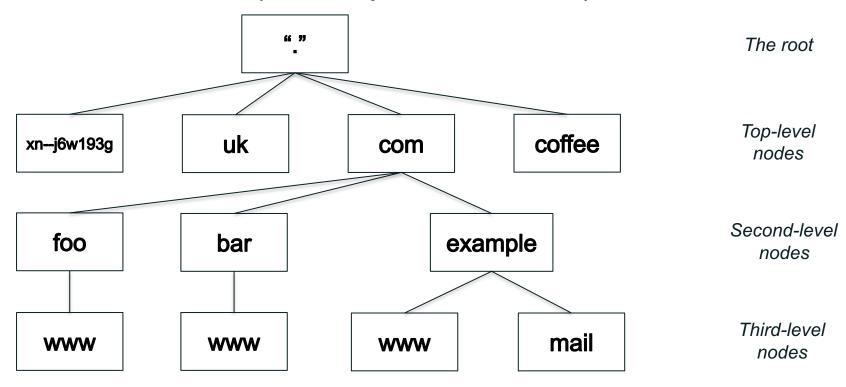

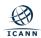

## **Label Syntax**

- Legal characters for labels are "LDH" (letters, digits, hyphen)
- Maximum length 63 characters
- Comparisons of label names are not case sensitive

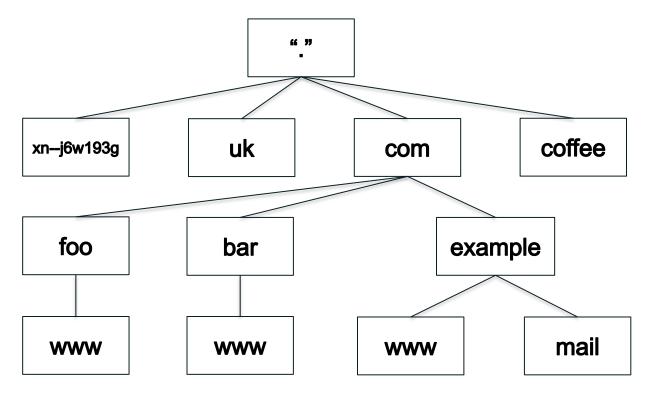

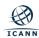

### **Domain Names**

- Every node has a domain name
- Sequence of labels from the node to the root separated by dots
- Highlighted: www.example.com

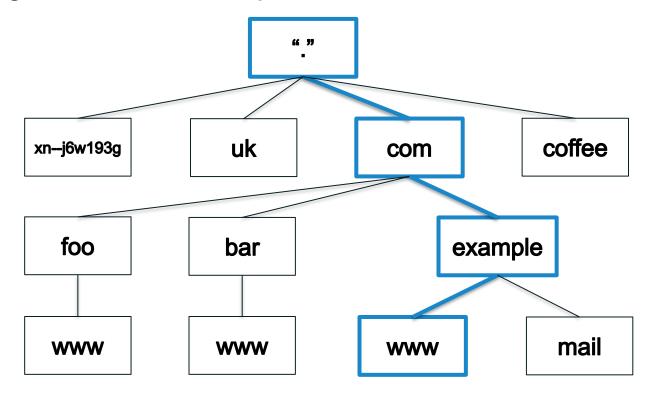

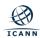

### **Fully Qualified Domain Names**

- A fully qualified domain name (FQDN) unambiguously identifies a node
  - Not relative to any other domain name
- An FQDN ends in a dot
- Example FQDN: www.example.com.

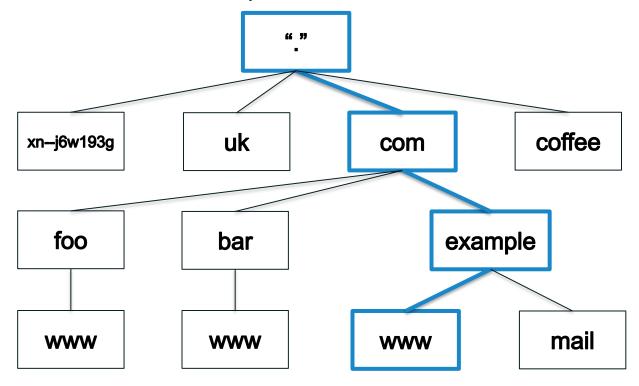

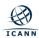

#### **Domains**

- A domain is a node and everything below it (its descendants)
- ⊙ The top node of a domain is the apex of that domain
- Shown: the com domain

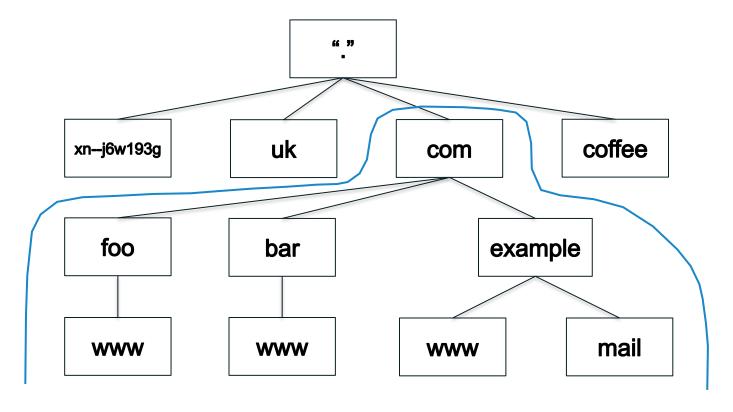

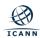

### Zones

- The name space is divided up to allow distributed administration
- Administrative divisions are called zones
- Delegation creates zones
  - Delegating zone is the parent
  - Created zone is the child

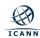

# **The Name Space**

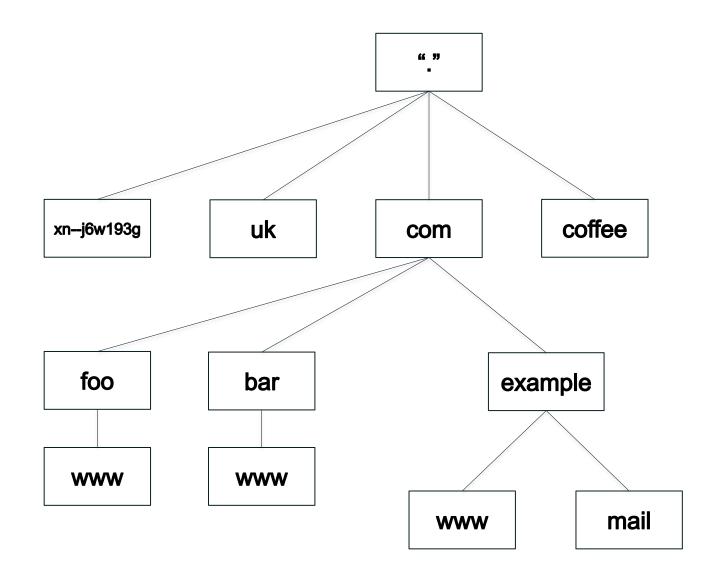

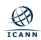

### **Zones are Administrative Boundaries**

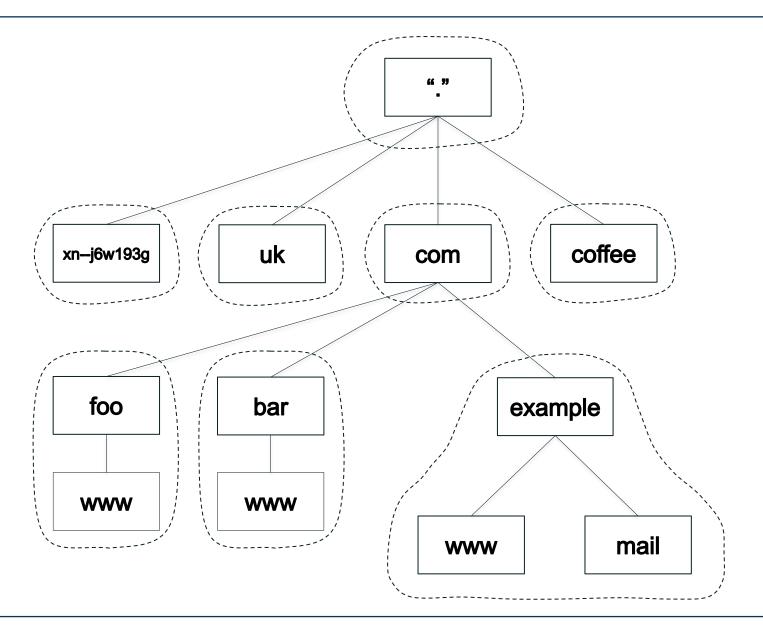

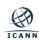

# **Delegation Creates Zones**

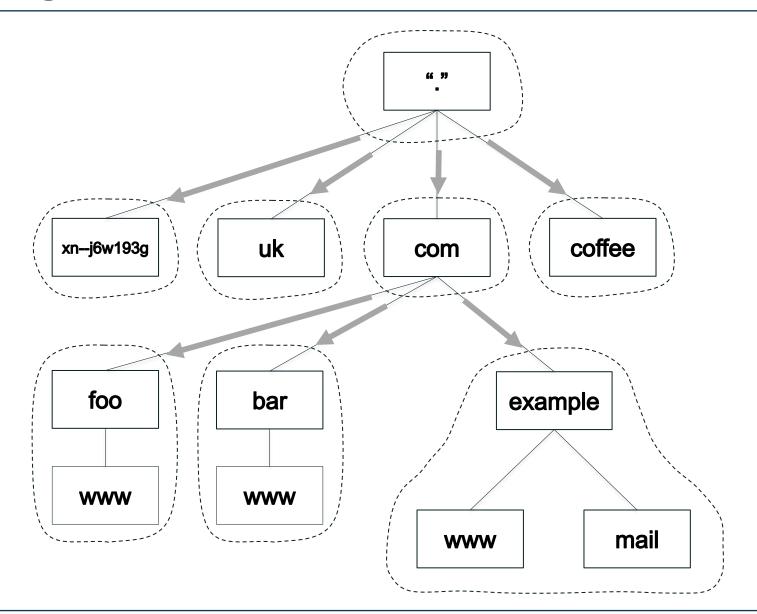

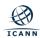

#### Name Servers and Zones

- Name servers answer queries
- A name server authoritative for a zone has complete knowledge of that zone
  - Can provide a definitive answer to queries about the zone
- Zones should have multiple authoritative servers
  - Provides redundancy
  - Spreads the query load

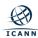

## **Authoritative Server Synchronization**

- How do you keep a zone's data in sync across multiple authoritative servers?
- Fortunately zone replication is built into the DNS protocol
- A zone's *primary* name server has the definitive zone data
  - Changes to the zone are made on the primary
- A zone's secondary or slave server retrieves the zone data from another authoritative server via a zone transfer
  - The server it retrieves from is called the master server
  - Master server is usually the primary but doesn't have to be
- Zone transfer is initiated by the secondary
  - Secondary polls the master periodically to check for changes
  - The master also notifies the primary of changes

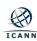

#### **DNS Resource Records**

- Recall every node has a domain name
- A domain name can have different kinds of data associated with it
- That data is stored in resource records
  - Sometimes abbreviated as RRs
- Different record types for different kinds of data

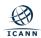

### **Zone Files**

- A zone consists of multiple resource records
- All the resource records for a zone are stored in a zone file
- Every zone has (at least) one zone file
- Resource records from multiple zones are never mixed in the same file

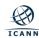

#### **Resource Records and Master File Format**

- Resource records have five fields:
  - Owner: Domain name the resource record is associated with
  - o Time to live (TTL): Time (in seconds) the record can be cached
  - Class: A mechanism for extensibility that is largely unused
  - Type: The type of data the record stores
  - o **RDATA**: The data (of the type specified) that the record carries
- Resource record syntax in master file format:

```
[owner] [TTL] [class] type RDATA
```

- Fields in brackets are optional
  - Shortcuts to make typing zone files easier on humans
- Type and RDATA always appear

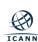

### **Common Resource Record Types**

A IPv4 address

AAAAIPv6 address

NS
 Name of an authoritative name server

SOA "Start of authority", appears at zone apex

CNAME Name of an alias to another domain name

MXName of a "mail exchange server"

PTR IP address encoded as a domain name (for reverse mapping)

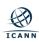

#### **Lots of Resource Records**

- There are many other resource record types
- 84 types allocated as of December, 2017
- IANA "DNS Resource Record (RR) TYPE Registry" under "Domain Name System (DNS) Parameters"
  - http://www.iana.org/assignments/dns-parameters/dnsparameters.xhtml#dns-parameters-4

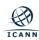

### IANA DNS Resource Record (RR) TYPE Registry

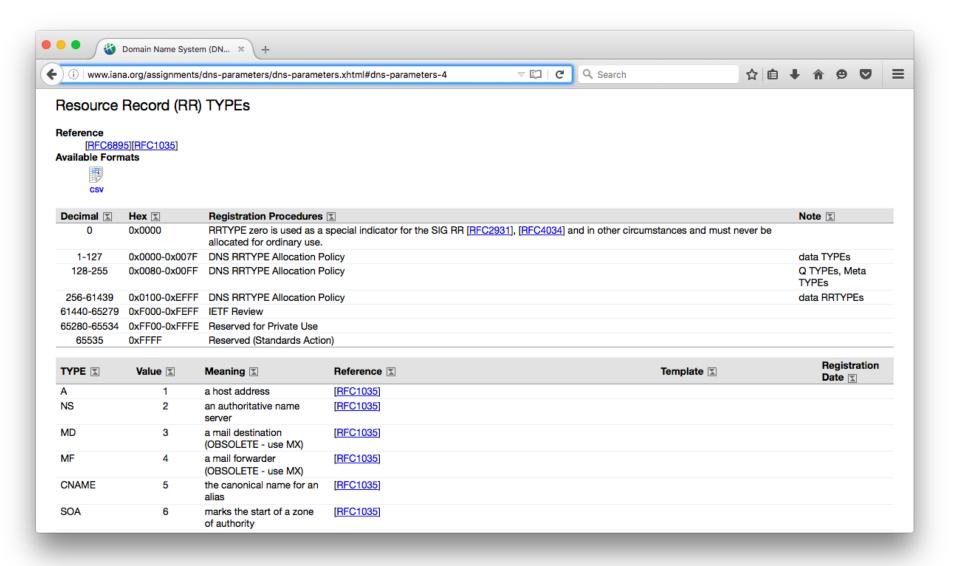

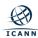

#### **Address Records**

- Most common use of DNS is mapping domain names to IP addresses
- Two most common types of resource records are:
  - Address (A) record stores an IPv4 address

example.com.

Α

192.0.2.7

"Quad A" (AAAA) record stores an IPv6 address

example.com.

AAAA

2001:db8::7

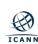

### Warehouse Analogy

- Most types are used by consumers of DNS
  - A, AAAA and almost everything else
- Some types are used mostly by DNS itself
  - NS, SOA
- DNS is like a warehouse
  - NS and SOA are the shelves you build...
  - ...so you can store stuff you care about (A, AAAA, etc.) in the warehouse

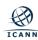

## Name Server (NS)

- Specifies an authoritative name server for a zone
- The only record type to appear in two places
  - "Parent" and "child" zones

```
example.com. NS ns1.example.com. example.com. NS ns2.example.com.
```

- Left hand side is the name of a zone
- Right hand side is the name of a name server
  - Not an IP address!

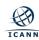

### **NS** Records Mark Delegations

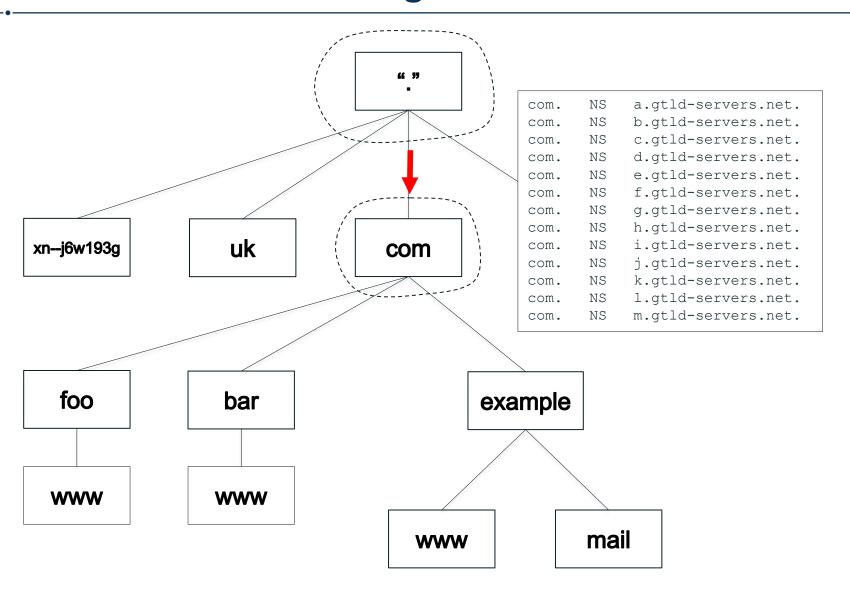

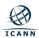

### **NS** Records Appear in Two Places

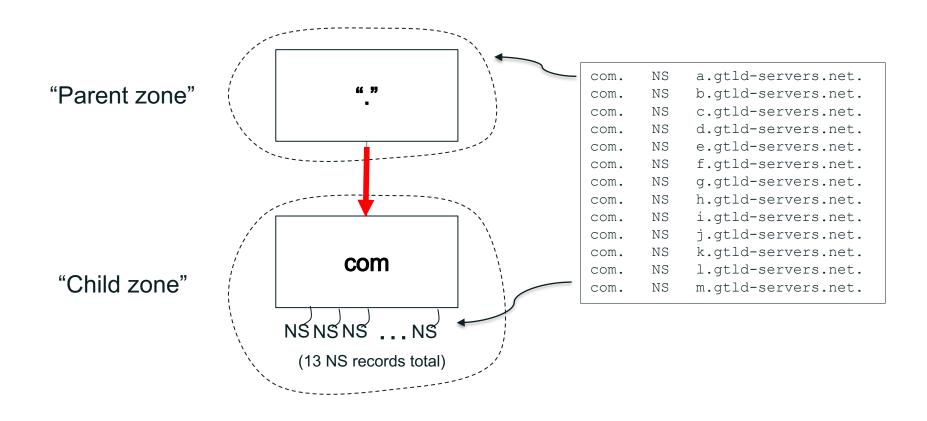

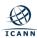

# More Delegation, Including Glue

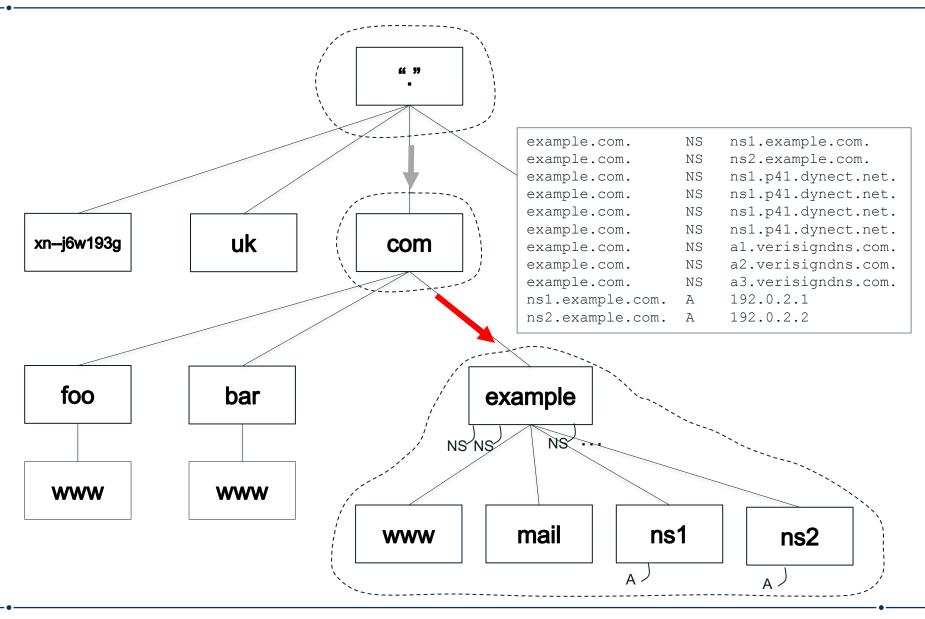

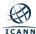

# **Start of Authority (SOA)**

- One and only one SOA record per zone
- At the zone apex
- Most values control zone transfers

```
example.com. SOA ns1.example.com. hostmaster.example.com. (
2016050100 ; serial
3600 ; refresh (1 hour)
600 ; retry (10 minutes)
2592000 ; expire (4 weeks 2 days)
300 ; minimum (5 minutes)
)
```

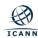

## **Mail Routing**

- The problem: where does mail for user@example.com go?
- In the old days: look up the address of example.com, deliver via SMTP to that address
  - No flexibility: domain name in email address must be a mail server
  - Not a problem in HOST.TXT days: email address meant user@host
  - O But what if email address is a host not on the Internet?
    - E.g., UUCP
- DNS offered more flexibility
- MX (Mail Exchange) records de-couple the mail server from the email address

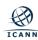

# Mail Exchange (MX)

Specifies a mail server and a preference for a mail destination

```
example.com. MX 10 mail.example.com. example.com. MX 20 mail-backup.example.com.
```

- Owner name corresponds to the domain name in an email address, i.e., to the right of the "@"
- The number is a preference, lower is more desirable
- Rightmost field is the domain name of a mail server that accepts mail for the domain in the owner name

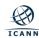

### **Reverse Mapping**

- Name-to-IP is "forward" mapping
- IP-to-name is "reverse" mapping
- Reverse mapping accomplished by mapping IP address space to the DNS name space
  - IPv4 addresses under in-addr.arpa
  - IPv6 addresses under ip6.arpa
- Uses PTR (pointer) records

```
7.2.0.192.in-addr.arpa. PTR example.com.
```

Corresponds to this A record:

example.com. A 192.0.2.7

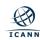

# **Reverse Mapping**

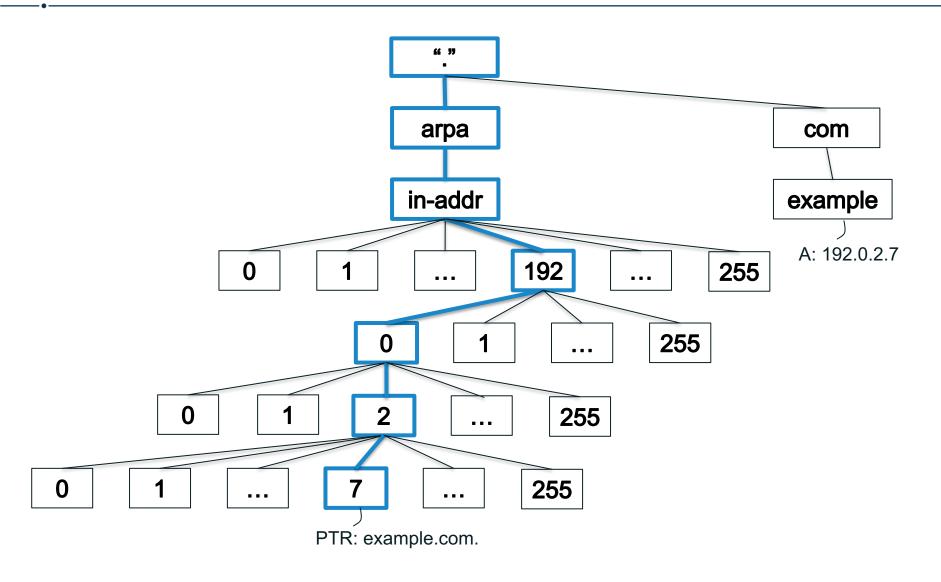

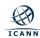

# A Sample of More Resource Record Types

- $\odot$  TXT
  - Arbitrary text
- URI, NAPTR
  - Map domain names to URIs
- ⊙ TLSA
  - Used by DANE (DNSSEC Authentication of Named Entities) to associate X.509 certificates with a domain name
- CDS, CDNSKEY, CSYNC
  - Child-parent synchronization

- ⊙ X25, ISDN, ATMA
  - Addresses for non-IP networking protocols
  - LOC, GPOS
    - Location information
  - ...and many more, either obsolete or little-used

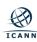

## Sample Zone File: example.com

```
example.com.
                  SOA
                         ns1.example.com. hostmaster.example.com. (
                          2016050100 : serial
                          3600
                                     ; refresh (1 hour)
                          600
                                     ; retry (10 minutes)
                                     ; expire (4 weeks 2 days)
                          2592000
                          300)
                                     ; minimum (5 minutes)
example.com.
                  NS
                         ns1.example.com.
example.com.
                         ns2.example.com.
                  NS
example.com.
                  NS
                         ns1.p41.dynect.net.
example.com.
                  NS
                         ns1.p41.dynect.net.
example.com.
                         ns1.p41.dynect.net.
                  NS
example.com.
                  NS
                         ns1.p41.dynect.net.
                         al.verisigndns.com.
example.com.
                  NS
example.com.
                  NS
                         a2.verisigndns.com.
                         a3.verisigndns.com.
example.com.
                  NS
example.com.
                         192.0.2.7
                  A
example.com.
                  AAAA 2001:db8::7
example.com.
                  MΧ
                         10 mail.example.com.
example.com.
                         20 mail-backup.example.com.
                  ΜX
www.example.com.
                  CNAME example.com.
ns1.example.com.
                         192.0.2.1
                  Α
ns2.example.com.
                         192.0.2.2
```

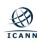

#### **The Resolution Process**

- Stub resolvers, recursive resolvers and authoritative name servers cooperate to look up DNS data in the name space
- A DNS query always comprises three parameters:
  - Domain name, class, type
    - E.g., www.example.com, IN, A
- Two kinds of queries:
  - Stub resolvers send recursive queries
    - "I need the complete answer or an error."
  - Recursive resolvers send *non-recursive* or *iterative* queries
    - "I can do some of the lookup work myself and will accept a referral."

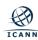

#### **The Resolution Process**

- Resolution starts at the root zone
  - The root name servers are the servers authoritative for the root zone
- How does a name server find the root name servers?
  - They must be configured
  - No way to discover them
- The root hints file contains the names and IP addresses of the root name servers
  - http://www.internic.net/domain/named.root

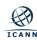

#### **List of Root Name Servers and Root Hints File**

```
NS
                                a.root-servers.net.
                       NS
                                b.root-servers.net.
                       NS
                                c.root-servers.net.
                       NS
                                d.root-servers.net.
                       NS
                                e.root-servers.net.
                       NS
                                f.root-servers.net.
                       NS
                                a.root-servers.net.
                       NS
                                h.root-servers.net.
                       NS
                                i.root-servers.net.
                       NS
                                j.root-servers.net.
                       NS
                                k.root-servers.net.
                       NS
                                1.root-servers.net.
                       NS
                                m.root-servers.net.
                                198.41.0.4
a.root-servers.net.
                                192.228.79.201
b.root-servers.net.
                                192.33.4.12
c.root-servers.net.
d.root-servers.net.
                                199.7.91.13
                                192.203.230.10
e.root-servers.net.
                                192.5.5.241
f.root-servers.net.
                                192.112.36.4
q.root-servers.net.
                                198.97.190.53
h.root-servers.net.
                                192.36.148.17
i.root-servers.net.
                                192.58.128.30
i.root-servers.net.
                                193.0.14.129
k.root-servers.net.
                                199.7.83.42
1.root-servers.net.
                                202.12.27.33
m.root-servers.net.
                                2001:503:ba3e::2:30
a.root-servers.net.
                       AAAA
                                2001:500:84::b
b.root-servers.net.
                       AAAA
                       AAAA
                                2001:500:2::c
c.root-servers.net.
                                2001:500:2d::d
                       AAAA
d.root-servers.net.
                                2001:500:a8::e
                       AAAA
e.root-servers.net.
                       AAAA
                                2001:500:2f::f
f.root-servers.net.
h.root-servers.net.
                       AAAA
                                2001:500:1::53
i.root-servers.net.
                       AAAA
                                2001:7fe::53
                                2001:503:c27::2:30
i.root-servers.net.
                       AAAA
                                2001:7fd::1
                       AAAA
k.root-servers.net.
                       AAAA
                                2001:500:9f::42
1.root-servers.net.
                                2001:dc3::35
                       AAAA
m.root-servers.net.
```

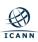

### **Root Zone Administration**

- Administration of the root zone is complicated
- Two organizations cooperate to administer the zone's contents
  - ICANN (IANA Functions Operator)
  - Verisign (Root Zone Maintainer)
- Twelve organizations operate authoritative name servers for the root zone

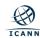

# The Root Servers and Operators

Verisign A University of Southern California Information Sciences Institute ⊙ B ○ C Cogent Communications, Inc. University of Maryland ⊙ D United States National Aeronautics and Space Administration ⊙ E (NASA) Ames Research Center ⊙ F Information Systems Consortium (ISC) United States Department of Defense (US DoD) ⊙ G Defense Information Systems Agency (DISA) United States Army (Aberdeen Proving Ground) ⊙ H Netnod Internet Exchange i Sverige Verisign ⊙ K Réseaux IP Européens Network Coordination Centre (RIPE NCC) Internet Corporation For Assigned Names and Numbers (ICANN)  $\odot$  L WIDE Project (Widely Integrated Distributed Environment)  $\odot$  M

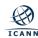

# The root-servers.org Web Site

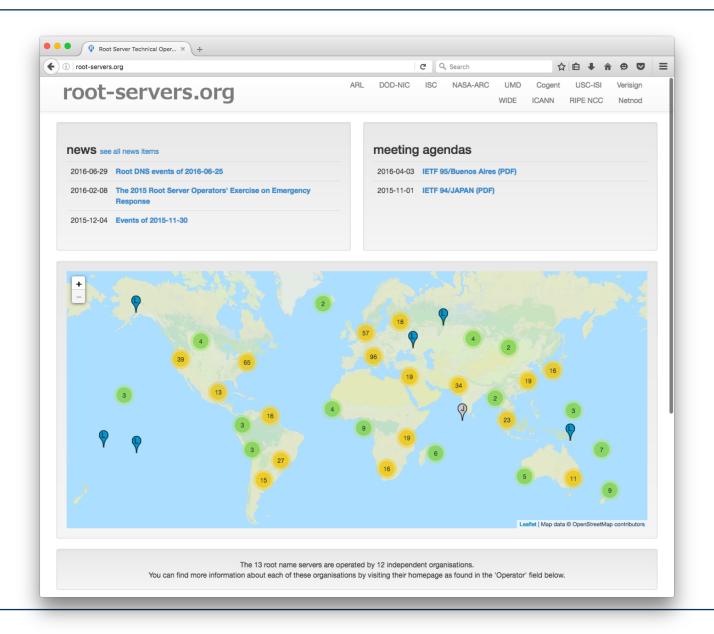

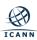

# **Root Zone Change Process**

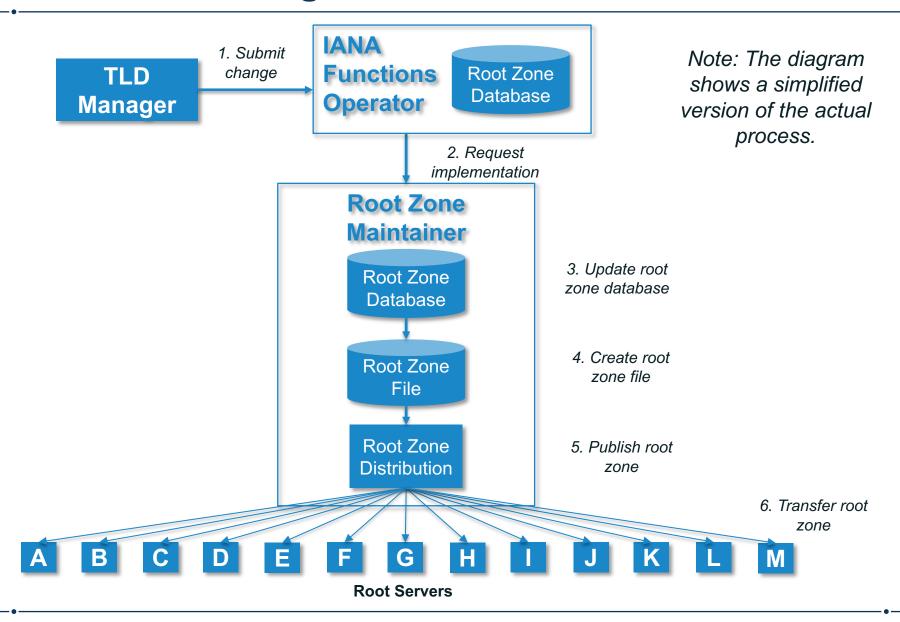

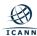

The phone is configured to send queries to the recursive resolver with IP address 4.2.2.2

Recursive Resolver 4.2.2.2

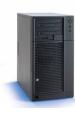

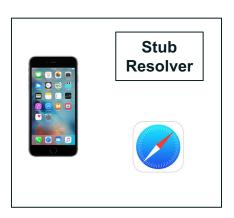

4.2.2.2 is a recursive server run by Level 3
Communications

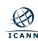

A user types www.example.com into Safari on her phone Safari calls the stub resolver function to resolve the name

Recursive Resolver 4.2.2.2

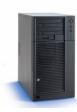

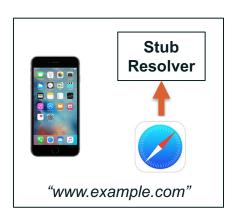

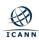

The phone's stub resolver sends a query for www.example.com, IN, A to 4.2.2.2

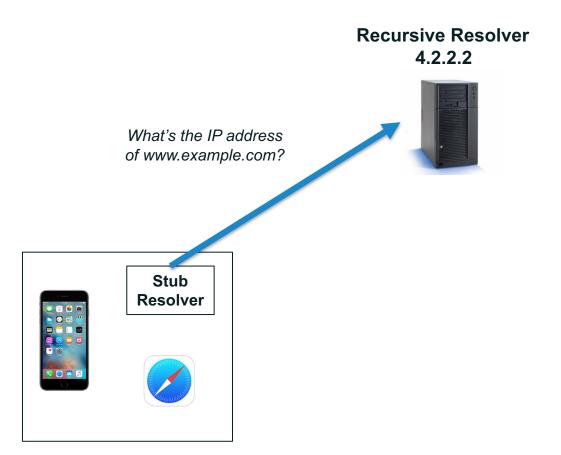

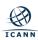

### Empty cache, so recursive resolver queries a root server

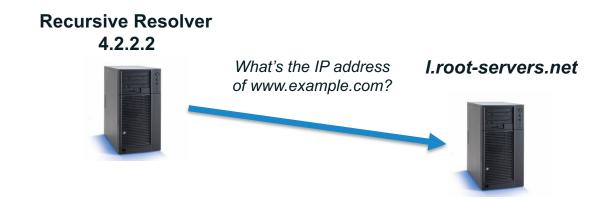

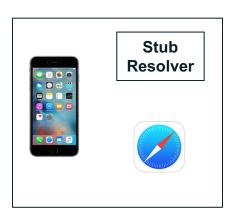

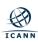

#### Root server returns a referral to .com

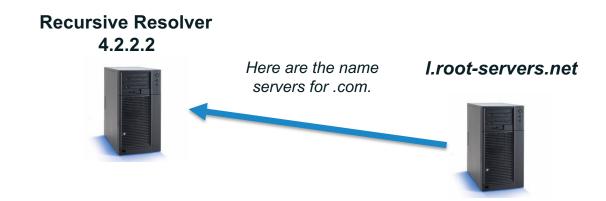

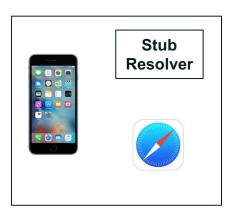

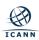

### Recursive resolver queries a .com server

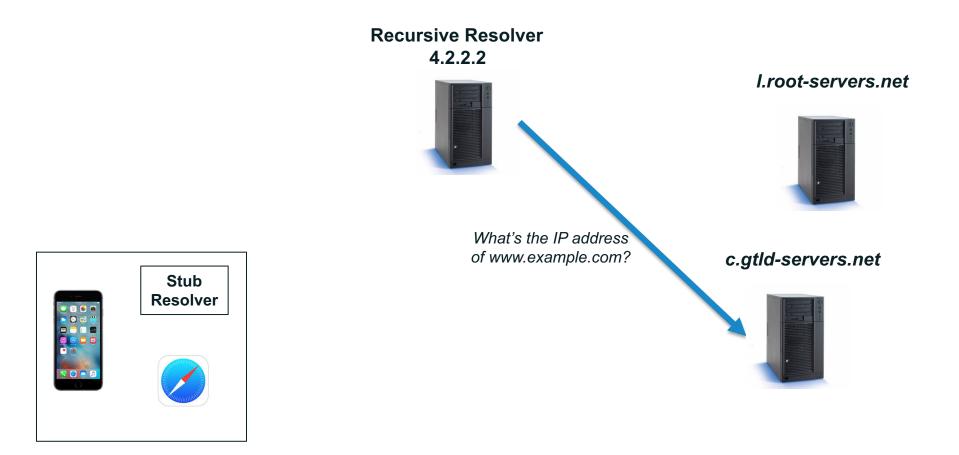

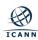

### .com server returns a referral to example.com

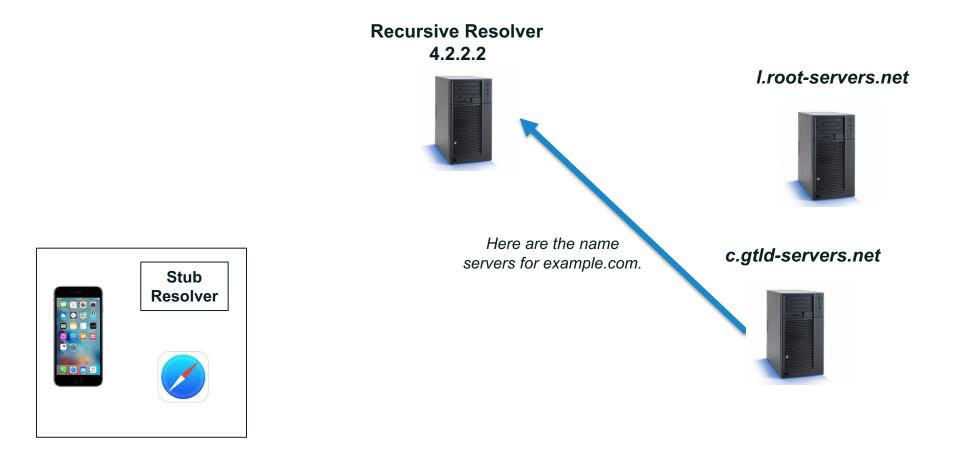

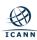

### Recursive resolver queries an example.com server

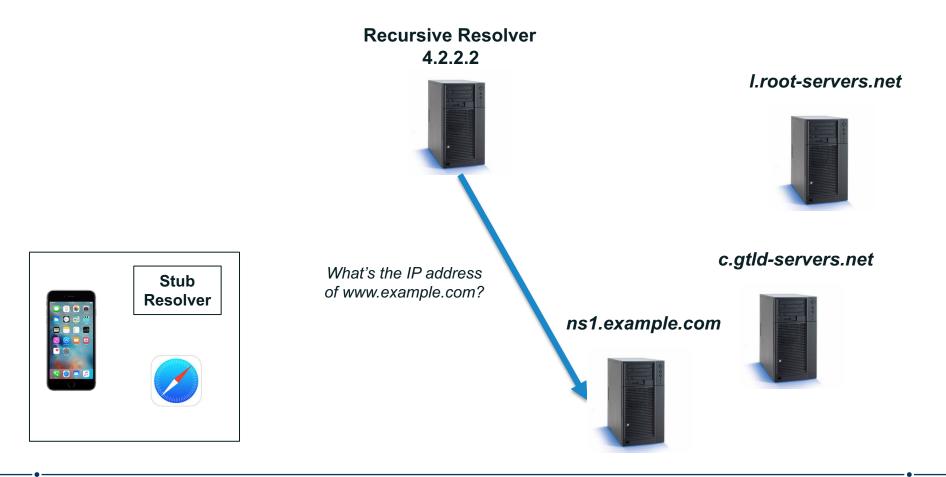

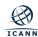

### example.com server returns the answer to the query

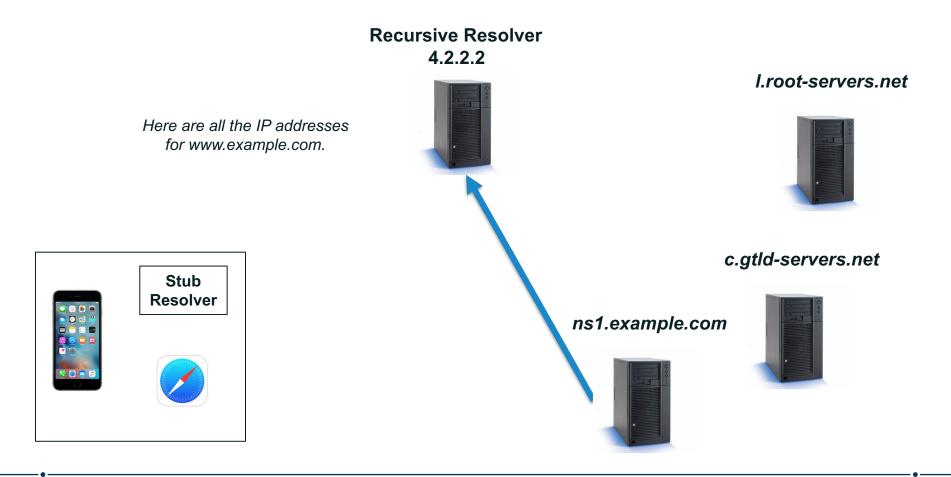

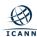

Recursive resolver returns the answer to the query to the stub resolver

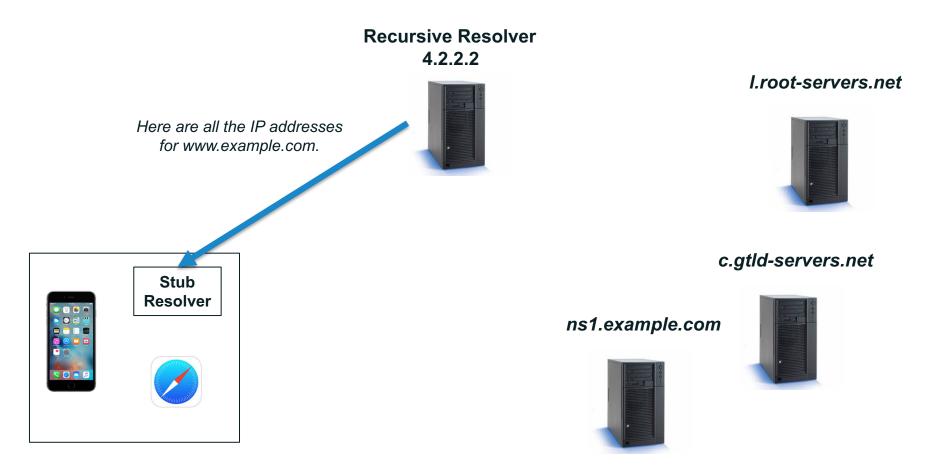

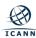

#### Stub resolver returns the IP addresses to Safari

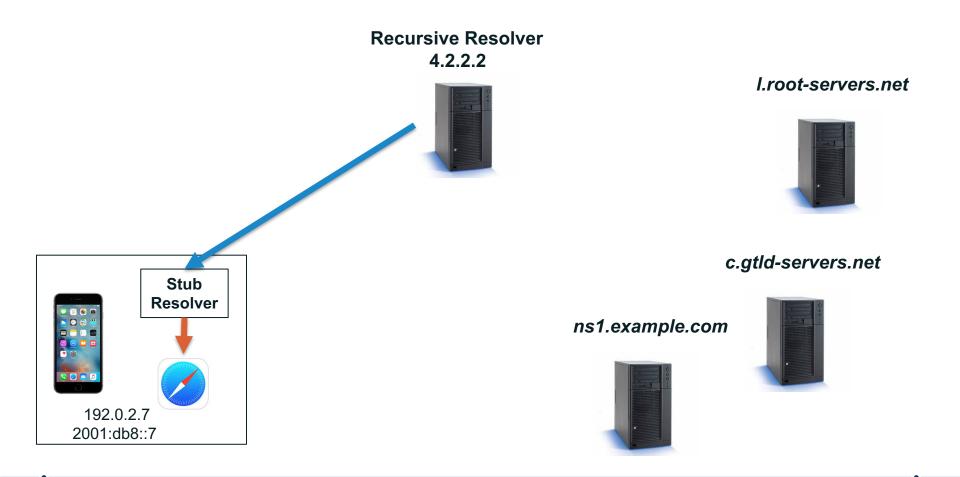

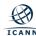

# **Caching**

- Caching speeds up the resolution process
- After the previous query, the recursive resolver at 4.2.2.2 now knows:
  - Names and IP addresses of the .com servers
  - Names and IP addresses of the example.com servers
  - IP addresses for www.example.com
- Let's look at another query following immediately the first

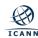

A user types *ftp.example.com* into Safari on her phone Safari calls the stub resolver function to resolve the name

Recursive Resolver 4.2.2.2

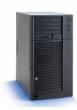

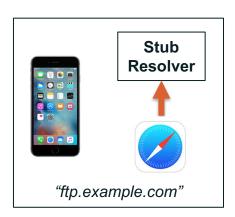

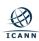

The phone's stub resolver sends a query for *ftp.example.com*/IN/A to 4.2.2.2

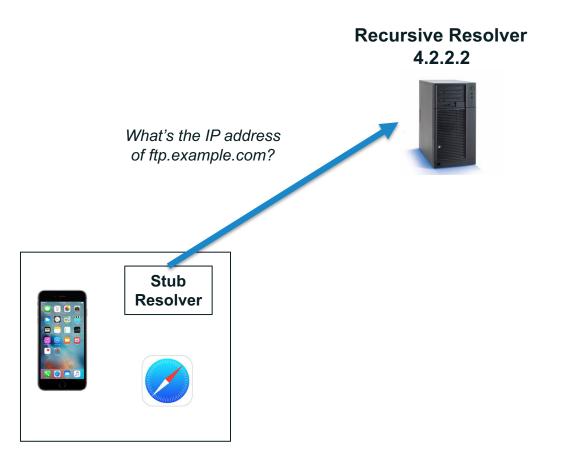

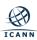

### Recursive resolver queries an example.com server

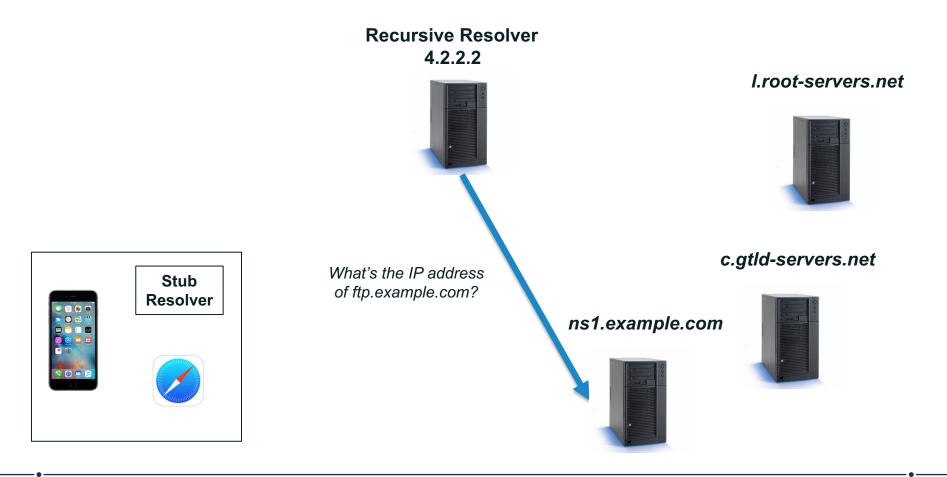

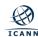

### example.com server returns the answer to the query

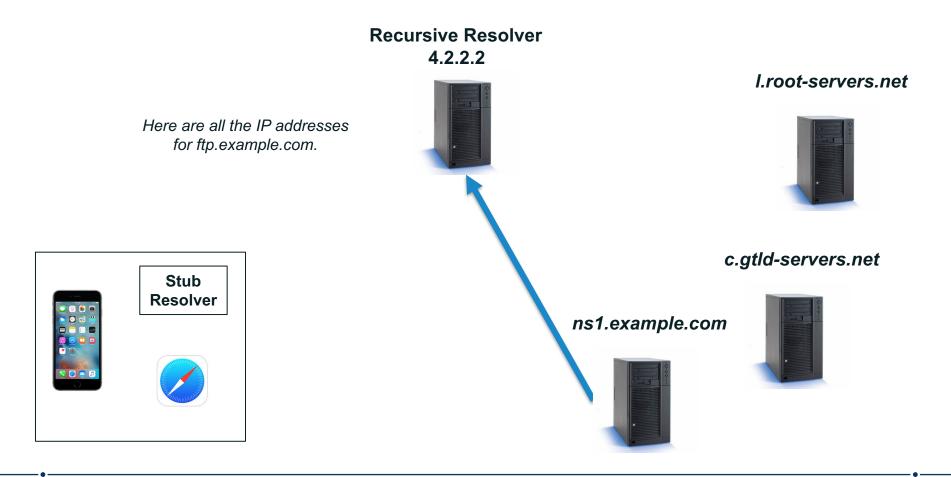

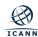

Recursive resolver returns the answer to the query to the stub resolver

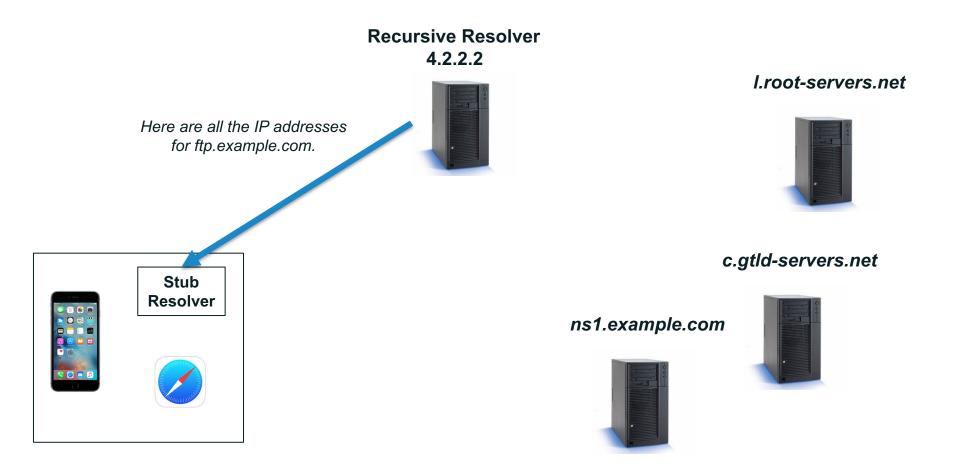

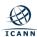

#### Stub resolver returns the IP addresses to Safari

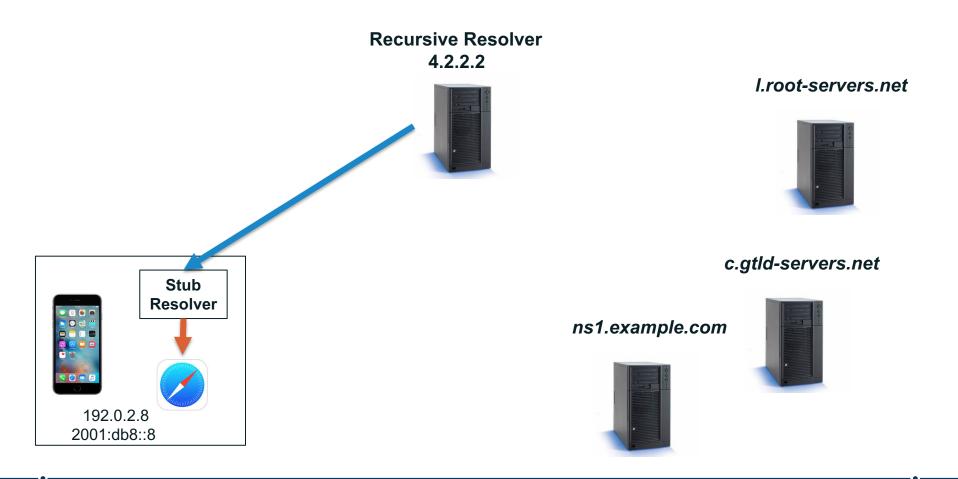

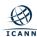

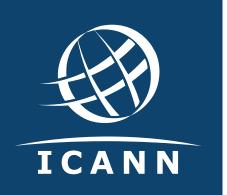

### **Thank You and Questions**

Visit us at **icann.org**Email: matt.Larson@icann.org

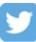

@icann

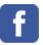

facebook.com/icannorg

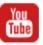

youtube.com/icannnews

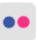

flickr.com/icann

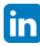

linkedin/company/icann

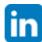

slideshare/icannpresentations

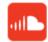

soundcloud/icann

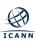